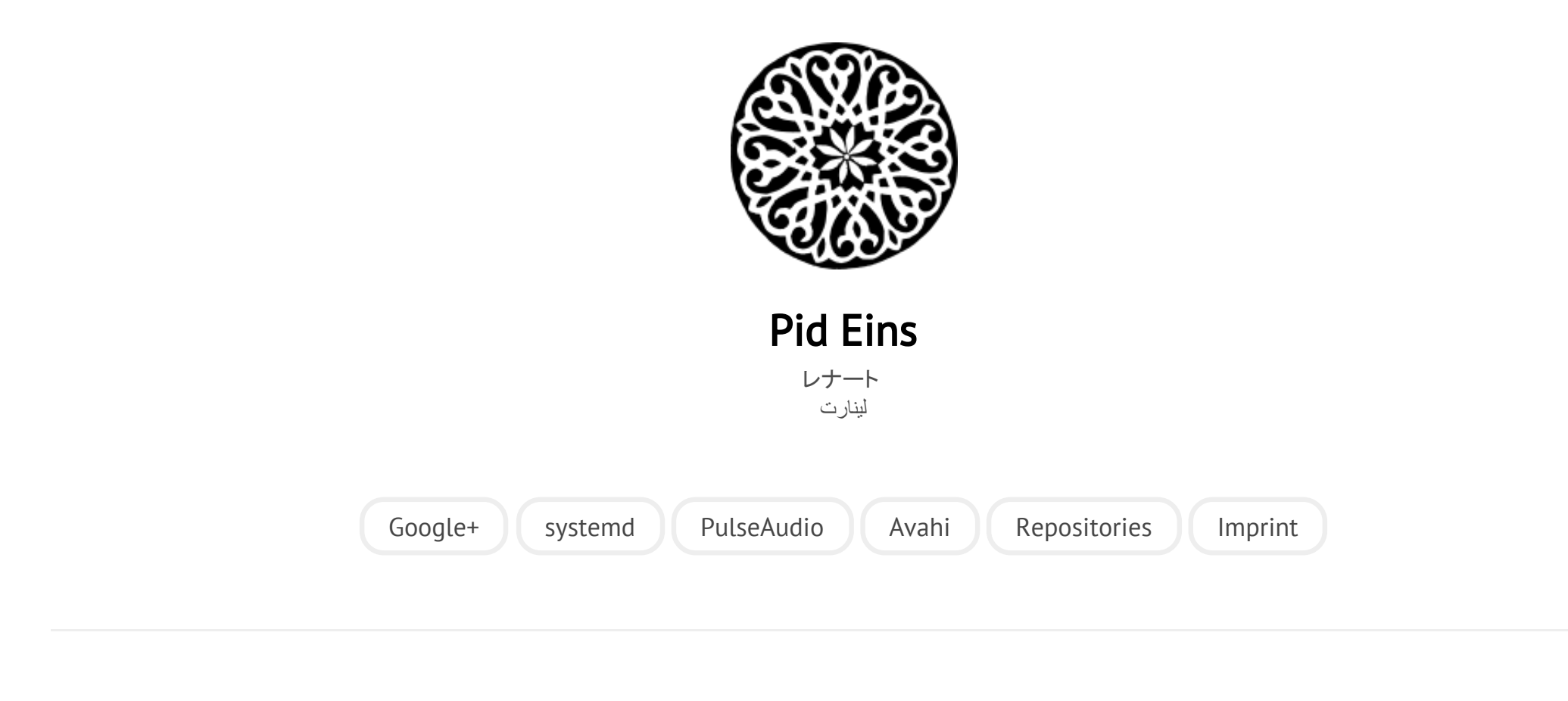

POSTED ON MI 08 SEPTEMBER 2010

## [systemd for Administrators, Part II](http://0pointer.net/blog/projects/systemd-for-admins-2.html)

Here's the second installment of my **ongoing series about systemd for** 

## [administrators.](http://0pointer.de/blog/projects/systemd-for-admins-1.html)

## Which Service Owns Which Processes?

On most Linux systems the number of processes that are running by default is substantial. Knowing which process does what and where it belongs to becomes increasingly difficult. Some services even maintain a couple of worker processes which clutter the "ps" output with many additional processes that are often not easy to recognize. This is further complicated if daemons spawn arbitrary 3rd-party processes, as Apache does with CGI processes, or cron does with user jobs.

A slight remedy for this is often the process inheritance tree, as shown by "ps xaf". However this is usually not reliable, as processes whose parents die get reparented to PID 1, and hence all information about inheritance gets lost. If a process "double forks" it hence loses its relationships to the processes that started it. (This actually is supposed to be a feature and is relied on for the traditional Unix daemonizing logic.) Furthermore processes can freely change their names with PR SETNAME or by patching argy [0], thus making it harder to recognize them. In fact they can play hide-and-seek with the administrator pretty nicely this way.

In systemd we place every process that is spawned in a *control group* named after its service. Control groups (or *cgroups*) at their most basic are simply groups of processes that can be arranged in a hierarchy and labelled individually. When processes spawn other processes these children are automatically made members of the parents cgroup. Leaving a cgroup is not possible for unprivileged processes. Thus, cgroups can be used as an effective way to label processes after the service they belong to and be sure that the service cannot escape from the label,

regardless how often it forks or renames itself. Furthermore this can be used to safely kill a service and all processes it created, again with no chance of escaping.

In today's installment I want to introduce you to two commands you may use to relate systemd services and processes. The first one, is the well known ps command which has been updated to show cgroup information along the other process details. And this is how it looks:

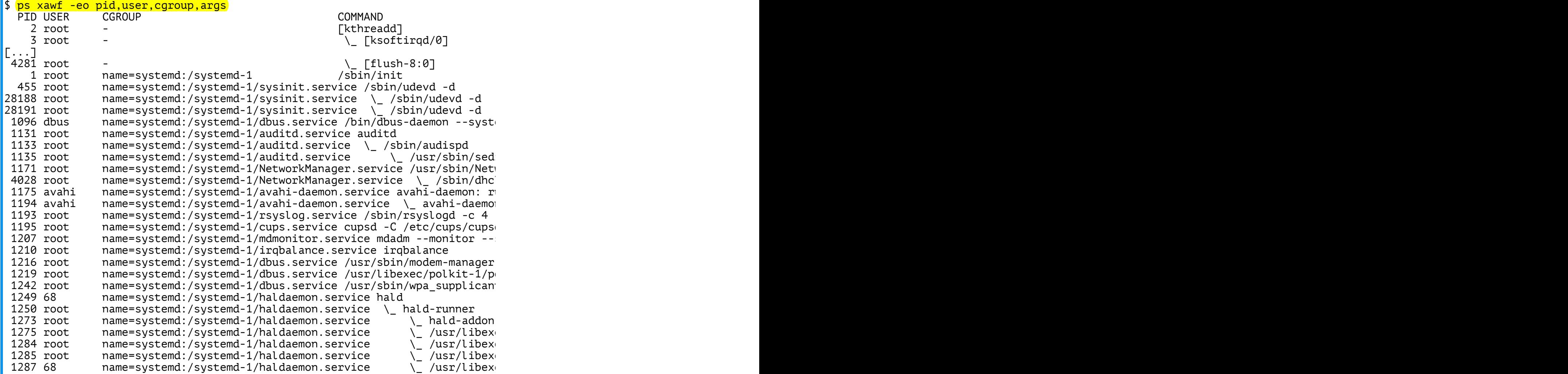

28/4/2015 systemd for Administrators, Part II

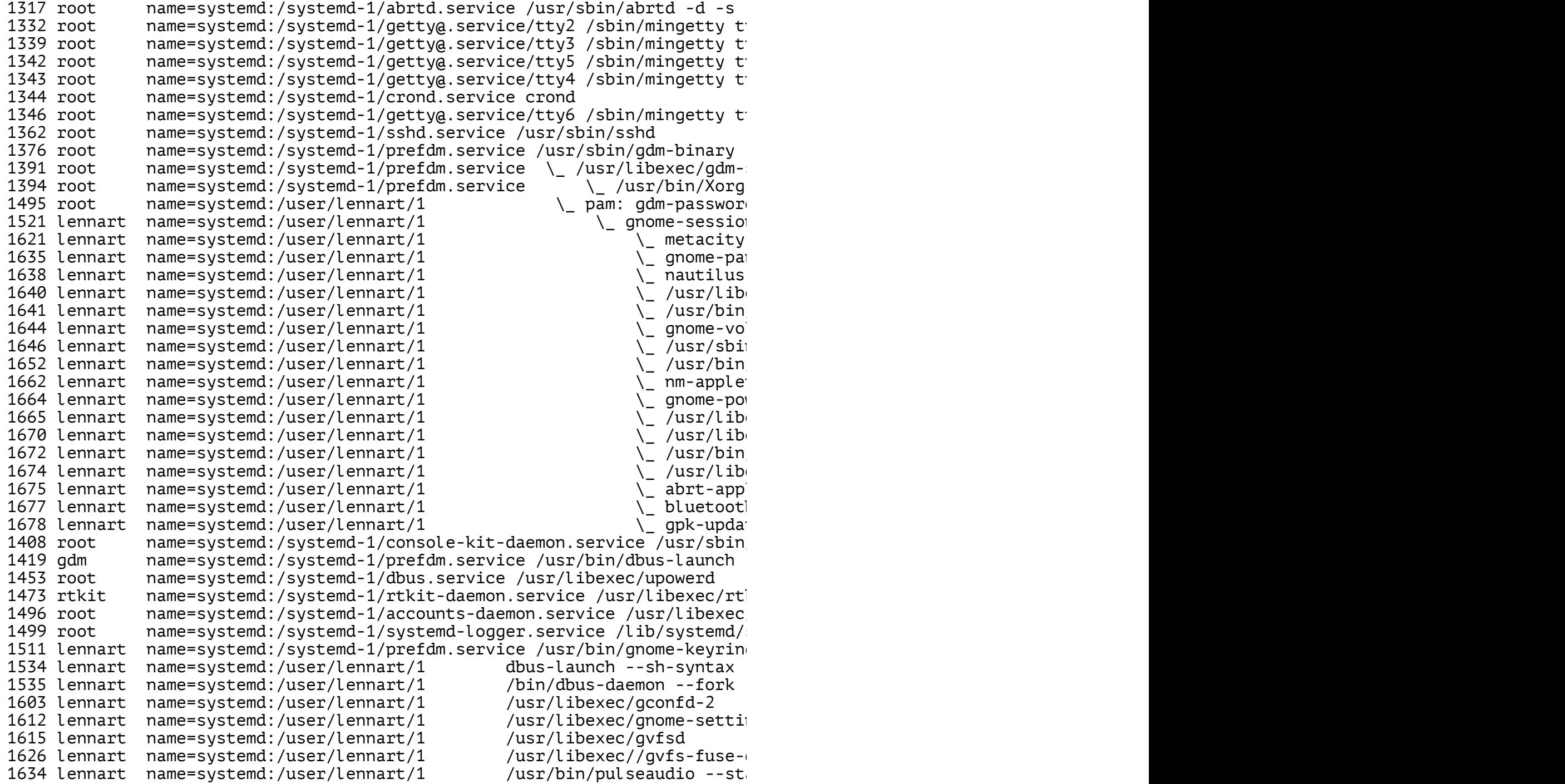

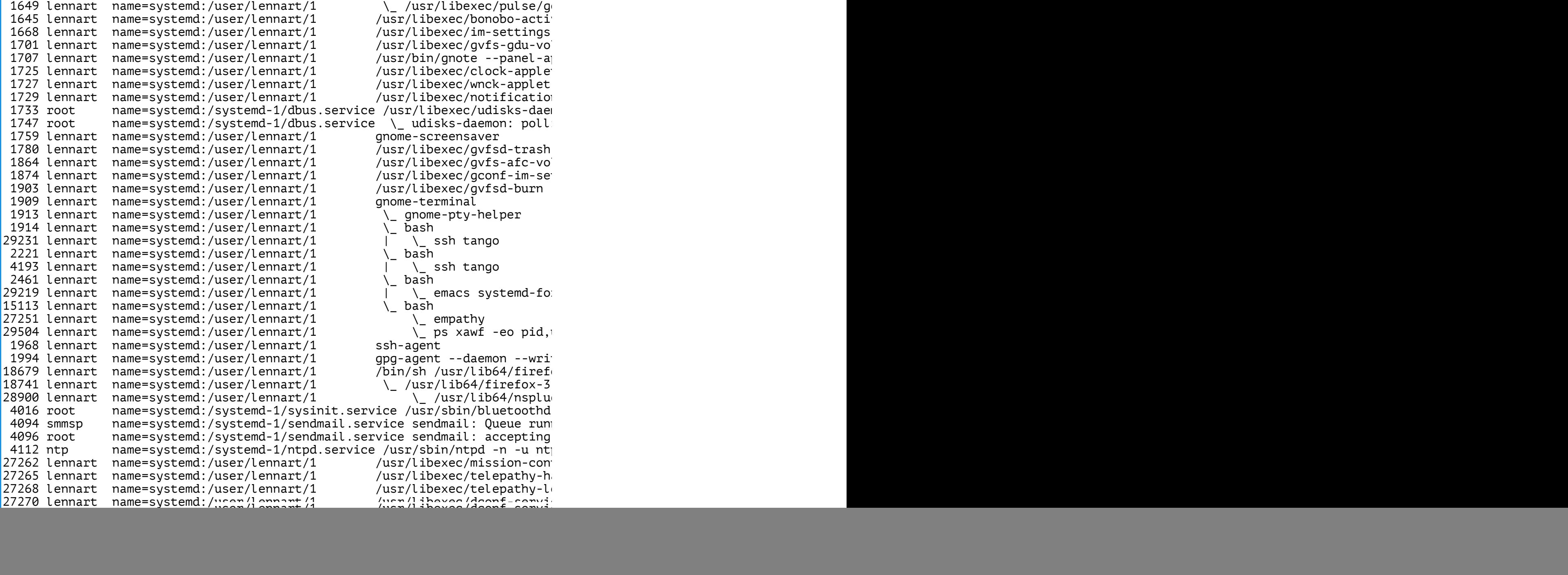

(Note that this output is shortened, I have removed most of the kernel threads here, since they are not relevant in the context of this blog story)

In the third column you see the cgroup systemd assigned to each process. You'll find that the udev processes are in the name=systemd:/systemd‐ 1/sysinit.service cgroup, which is where systemd places all processes started by the sysinit.service service, which covers early boot.

My personal recommendation is to set the shell alias psc to the ps command line shown above:

```
alias psc='ps xawf -eo pid,user,cgroup,args'
```
With this service information of processes is just four keypresses away!

A different way to present the same information is the systemd-cgls tool we ship with systemd. It shows the cgroup hierarchy in a pretty tree. Its output looks like this:

```
$ systemd-cgls
+ 2 [kthreadd]
[.\,.]+ 4281 [flush-8:0]
+ user
 | \ lennart
    \setminus 1
      | + 1495 pam: gdm-password
      | + 1521 gnome-session
      | + 1534 dbus-launch --sh-syntax --exit-with-session
      | + 1535 /bin/dbus-daemon --fork --print-pid 5 --print-address 7 --session
      | + 1603 /usr/libexec/gconfd-2
      | + 1612 /usr/libexec/gnome-settings-daemon
      + 1615 /ushr/libexec/gvfsd
      + 1621 metacity
         | + 1626 /usr/libexec//gvfs-fuse-daemon /home/lennart/.gvfs
```
- | + 1634 /usr/bin/pulseaudio --start --log-target=syslog
- | + 1635 gnome-panel
- | + 1638 nautilus
- | + 1640 /usr/libexec/polkit-gnome-authentication-agent-1
- | + 1641 /usr/bin/seapplet
- | + 1644 gnome-volume-control-applet
- + 1645 /usr/libexec/bonobo-activation-server --ac-activate --ior-out
- | + 1646 /usr/sbin/restorecond -u
- | + 1649 /usr/libexec/pulse/gconf-helper
- | + 1652 /usr/bin/devilspie
- + 1662 nm-applet --sm-disable
- | + 1664 gnome-power-manager
- | + 1665 /usr/libexec/gdu-notification-daemon
- | + 1668 /usr/libexec/im-settings-daemon
- | + 1670 /usr/libexec/evolution/2.32/evolution-alarm-notify
- | + 1672 /usr/bin/python /usr/share/system-config-printer/applet.py
- | + 1674 /usr/lib64/deja-dup/deja-dup-monitor
- | + 1675 abrt-applet
- | + 1677 bluetooth-applet
- | + 1678 gpk-update-icon
- | + 1701 /usr/libexec/gvfs-gdu-volume-monitor
- + 1707 /usr/bin/gnote --panel-applet --oaf-activate-iid=OAFIID:Gnote
- | + 1725 /usr/libexec/clock-applet
- | + 1727 /usr/libexec/wnck-applet
- | + 1729 /usr/libexec/notification-area-applet
- + 1759 gnome-screensaver
- | + 1780 /usr/libexec/gvfsd-trash --spawner :1.9 /org/gtk/gvfs/exec\_spaw/0
- | + 1864 /usr/libexec/gvfs-afc-volume-monitor
- | + 1874 /usr/libexec/gconf-im-settings-daemon
- | + 1882 /usr/libexec/gvfs-gphoto2-volume-monitor
- | + 1903 /usr/libexec/gvfsd-burn --spawner :1.9 /org/gtk/gvfs/exec\_spaw/1
- | + 1909 gnome-terminal
- + 1913 gnome-pty-helper
- | + 1914 bash
- | + 1968 ssh-agent
- | + 1994 gpg-agent --daemon --write-env-file
- $+$  2221 bash
- | + 2461 bash
- | + 4193 ssh tango
- | + 15113 bash
- + 18679 /bin/sh /usr/lib64/firefox-3.6/run-mozilla.sh /usr/lib64/fire
- | + 18741 /usr/lib64/firefox-3.6/firefox
- | + 27251 empathy
- | + 27262 /usr/libexec/mission-control-5

```
| + 27265 /usr/libexec/telepathy-haze
```
- | + 27268 /usr/libexec/telepathy-logger
- | + 27270 /usr/libexec/dconf-service
- | + 27280 /usr/libexec/notification-daemon
- | + 27284 /usr/libexec/telepathy-gabble
- | + 27285 /usr/libexec/telepathy-salut
- | + 27297 /usr/libexec/geoclue-yahoo
- + 28900 /usr/lib64/nspluginwrapper/npviewer.bin --plugin /usr/lib64/m
- | + 29219 emacs systemd-for-admins-1.txt
- | + 29231 ssh tango
- | \ 29519 systemd-cgls
- systemd-1
- + 1 /sbin/init
- + ntpd.service
- | \ 4112 /usr/sbin/ntpd -n -u ntp:ntp -g
- + systemd-logger.service
- | \ 1499 /lib/systemd/systemd-logger
- + accounts-daemon.service
- | \ 1496 /usr/libexec/accounts-daemon
- + rtkit-daemon.service
- | \ 1473 /usr/libexec/rtkit-daemon
- + console-kit-daemon.service
- | \ 1408 /usr/sbin/console-kit-daemon --no-daemon
- + prefdm.service
- | + 1376 /usr/sbin/gdm-binary -nodaemon
- $| + 1391$  /usr/libexec/gdm-simple-slave --display-id /org/gnome/DisplayMan
- | + 1394 /usr/bin/Xorg :0 -nr -verbose -auth /var/run/gdm/auth-for-gdm-f2
- | + 1419 /usr/bin/dbus-launch --exit-with-session
- | \ 1511 /usr/bin/gnome-keyring-daemon --daemonize --login
- + getty@.service
- $| +$  tty6
- $|$   $|$   $\setminus$  1346 /sbin/mingetty tty6
- | + tty4
- | \ 1343 /sbin/mingetty tty4
- $+$  tty5
- | \ 1342 /sbin/mingetty tty5
- | + tty3
- | \ 1339 /sbin/mingetty tty3
- $\backslash$  tty2
- | \ 1332 /sbin/mingetty tty2
- + abrtd.service
- | \ 1317 /usr/sbin/abrtd -d -s
- + crond.service
- | \ 1344 crond

```
+ sshd.service
| \ 1362 /usr/sbin/sshd
+ sendmail.service
| + 4094 sendmail: Queue runner@01:00:00 for /var/spool/clientmqueue
| \ 4096 sendmail: accepting connections
+ haldaemon.service
 | + 1249 hald
| + 1250 hald-runner
 | + 1273 hald-addon-input: Listening on /dev/input/event3 /dev/input/event9 /dev/input/event1 /dev/input/event7 /dev/input/event2 /dev/input/event0 /dev/input/event8
| + 1275 /usr/libexec/hald-addon-rfkill-killswitch
| + 1284 /usr/libexec/hald-addon-leds
| + 1285 /usr/libexec/hald-addon-generic-backlight
| \ 1287 /usr/libexec/hald-addon-acpi
+ irqbalance.service
| \ 1210 irqbalance
+ avahi-daemon.service
| + 1175 avahi-daemon: running [epsilon.local]
+ NetworkManager.service
| + 1171 /usr/sbin/NetworkManager --no-daemon
|\ \ \rangle 4028 /sbin/dhclient -d -4 -sf /usr/libexec/nm-dhcp-client.action -pf
+ rsyslog.service
|\ \setminus 1193 /sbin/rsyslogd -c 4
+ mdmonitor.service
| \ 1207 mdadm --monitor --scan -f --pid-file=/var/run/mdadm/mdadm.pid
+ cups.service
| \ 1195 cupsd -C /etc/cups/cupsd.conf
+ auditd.service
| + 1131 auditd
| + 1133 /sbin/audispd
| \ 1135 /usr/sbin/sedispatch
+ dbus.service
| + 1096 /bin/dbus-daemon --system --address=systemd: --nofork --systemd-activation
| + 1216 /usr/sbin/modem-manager
| + 1219 /usr/libexec/polkit-1/polkitd
| + 1242 /usr/sbin/wpa_supplicant -c /etc/wpa_supplicant/wpa_supplicant.
| + 1453 /usr/libexec/upowerd
| + 1733 /usr/libexec/udisks-daemon
| + 1747 udisks-daemon: polling /dev/sr0
| \ 29509 /usr/libexec/packagekitd
+ dev-mqueue.mount
+ dev-hugepages.mount
\ sysinit.service
  + 455 /sbin/udevd -d
  + 4016 /usr/sbin/bluetoothd --udev
```
+ 28188 /sbin/udevd -d

\ 28191 /sbin/udevd -d

 $\mathbb{R}^+$ 

(This too is shortened, the same way)

As you can see, this command shows the processes by their cgroup and hence service, as systemd labels the cgroups after the services. For example, you can easily see that the auditing service auditd.service spawns three individual processes, auditd, audisp and sedispatch.

If you look closely you will notice that a number of processes have been assigned to the cgroup /user/1. At this point let's simply leave it at that **systemd not only** maintains services in cgroups, but user session processes as well. In a later installment we'll discuss in more detail what this about.

So much for now, come back soon for the next installment!

Category: [projects](http://0pointer.net/blog/category/projects.html)

![](_page_9_Picture_10.jpeg)

© Lennart Poettering. Built using [Pelican.](http://getpelican.com/) Theme by Giulio Fidente on [github.](https://github.com/giulivo/pelican-svbhack) .